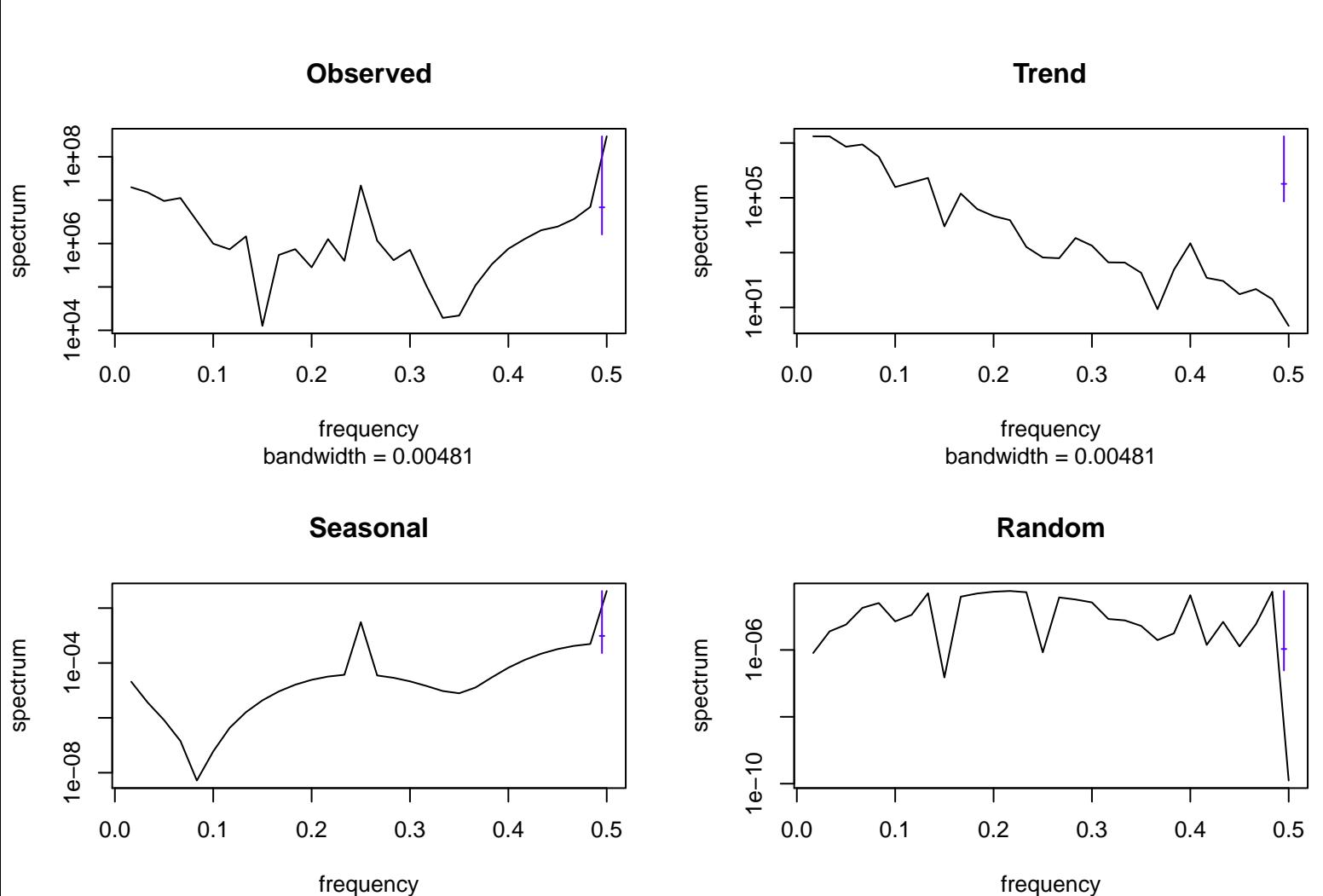

bandwidth  $= 0.00481$ 

frequency bandwidth  $= 0.00481$